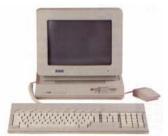

Milwaukee Computer Society

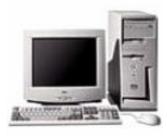

#### March 2004

### Monthly Meeting Dates:

Meetings are usually on the third Saturday of the month and start at 12:00 Noon. Monthly 3rd Saturdays for the next year are:

### This month's meeting March 20th

### Location:

Greenfield Park Lutheran Church 1236 S. 115th St. West Allis, WI One block North of West Greenfield Avenue on 115th Street - Parking is not a problem.

# To Be Announced

### Vice President's Podium By Dean Berglund

Well, I've installed my copy of Microsoft Office 2003 Professional on my computer and find it quite enjoyable. I like the looks and I've tried out a few of the new features. I have to say I am pleased with this product. I haven't looked at all the applications yet though. I am running MS Win XP Pro on my machine and that fulfills one of the requirements for running Office 2003. I understand you have to have Windows 2000 or Win XP to run Microsoft Office 2003.

I missed February's club meeting because Darlene and I were out of town. I did enjoy the trip we made to Florida to visit with my folks and Darlene's brother. We got a chance to see Big Daddy Don Garlett's Drag Racing Museum in Ocala, FL. That was quite a treat.

I've been checking out the images sent by the Mars rovers, Spirit and Opportunity, on NASA's Jet Propulsion Laboratory site. Here's the URL: <u>http://</u> <u>marsrovers.jpl.nasa.gov/home/index.html</u>

### inside...

Vice President's Podium MCS Officers and Volunteers The January Meeting E-mail addresses Internet Search Engine Challenge Newsletter disk available

- Page 1
- Page 2
- Page 3
- Page 3
- Page 4
- Page 4

### Page 2

Membership in MCS is open to all individuals and families interested in personal computing. Annual dues are \$25 for an individual or family membership. Dues include a one year subscription to this newsletter and access to all club libraries. Applications for membership may be obtained at the monthly meeting, or by writing us at this address:

#### Milwaukee Computer Society 12249 West James Ave. Franklin, WI 53132

#### MCS Officers

| <b>President</b><br>Rick Janowski<br>E-mail: rickj@execpc.com           | 329-1971                |
|-------------------------------------------------------------------------|-------------------------|
| Vice President<br>Dean Berglund<br>E-mail: deanberg@wi.rr.com           | 321-1039                |
| <b>Secretary</b><br>Dave Landskron<br>E-mail: dlandskron@naspa.net      | 253-4085                |
| <b>Treasurer</b><br>Mark Thomas<br>E-mail: mjthomas@wi.rr.com           |                         |
| <b>Newsletter Editor</b><br>Dave Glish<br>E-mail: dave@encorei.com      | 784-9053                |
| Public Domain Librarian<br>Dennis Wilson<br>E-mail: dcwilson@execpc.com | า<br>546-0282           |
| Conference Services Secre<br>Joyce (Isenberg) Lydon<br>MCS Home Page    | <b>tary</b><br>246-0053 |
| (under construction)<br>MCS advertising rates available on request.     |                         |

Opinions expressed herein are those of the individual authors and do not necessarily reflect the opinions of **MCS**, its officers or advertisers, none of whom are affiliated with any computer manufacturer except as noted.

MS-DOS, Windows are U.S. registered trademarks of Microsoft Corp.

#### THE VISION STATEMENT

The MILWAUKEE COMPUTER SOCIETY assists the membership in achieving their individual personal computer objectives through the utilization of membership expertise and other resources. Providing companionship, camaraderie, and the opportunity to increase computer knowledge, computer skills, computer expertise and computer applications.

#### (Continued from page 1)

It's just amazing the detail we are able to get from these rovers. I am in awe at the fantastic technology we have to pull this all off. Darlene and I witnessed both landings on NASA TV on the web. That was exciting. Here's a link you can go to watch NASA TV: <u>http://www.nasa.gov/</u> <u>multimedia/nasatv/June\_MM\_NTV\_Web.html</u> They are always having something interesting to watch. Check the schedules here: <u>http://</u> <u>www.nasa.gov/multimedia/nasatv/</u> <u>MM\_NTV\_Schedule.html</u>

Another very interesting thing I've been playing around with is 3-D Pictures. They show quite a few of them on the NASA JPL site, you need to wear those red and blue glasses to see it in 3-D. There is an article posted on their site on how to make your own 3-D pictures. <u>http://</u> <u>marsrovers.jpl.nasa.gov/spotlight/3d01.html</u> After I get good at it, I plan to do a demo on creating your own 3-D images. You can go to this web site and learn for yourself. It would be interesting to see what images we all can come up with.

Zareh Gorjian, a graphic artist at NASA's Jet Propulsion Laboratory, makes 3-D pictures and animations of Mars for a living, both the black-and-white kind and the more advanced color versions. He wrote the article on how to make your own 3-D glasses and suggests any digital image-editing program will work as long it allows for red, blue, and green color channels to be manipulated independently. He gives instructions using Adobe Photoshop. I tried using Paint Shop Pro but wasn't able to get it to work right so I obtained Adobe Photoshop, followed his direction and it worked great! If anyone can do it with another digital image-editing program, I'd be very interested in seeing how it's

(Continued on page 3)

done. That could be another great demo on how different applications work to accomplish the same thing.

I'm looking forward to seeing you all at the March club meeting.

Dean Berglund

### THE FEBRUARY MEETING by

Rom Braun

This was the slowest meeting I have attended in a long time. That was good, and the reason was Swapfest, as it provided the opportunity for much camaraderie.

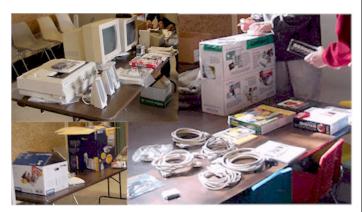

Good selections - Sales were made!

Set up for the demo was different this time as the new MCS Projector (EPSON Powerlite S1 LCD) was used. That was made possible through the efforts of Mark Thomas and Dave Glish who selected and purchased the projector. The projector uses a 130 watt UHE lamp and weights seven pounds with a resolution of 800 by 600.

The demo was on Turbo Tax by Mark Thomas.

🗸 Mark's 2003 Taxes.tax - TurboTax Deluxe 2003 File Edit View Forms EasyStep Tools Online Window Help

For those persons who do their own tax reporting,

the program accomplished the task in a very usable fashion by asking the appropriate questions. Other club member comments were overheard which confirmed the opinion that Turbo Tax did the job quickly and with ease.

I had to leave early so there is no report on the business portion of the meeting.

(Editor's note. There wasn't much discussed at the business portion of the meeting)

## E-Mail Addresses

Members help other members by being available. Have your e-mail address listed and write someone!

deanberg@wi.rr.com caroil@execpc.com rbraun1@wi.rr.com dave@encorei.com egettelman@netzero.com moraine673@nconnect.com Joe Griesemer daundrum@wi.rr.com rheinrich@wi.rr.com jhirsh1353@aol.com rickj@execpc.com Jj1450@megsinet.net marusjon@milwpc.com rgkadau@aol.com dlandskron@naspa.net Imusial@wi.rr.com wrupp@wi.rr.com seecurb@naspa.net mjthomas@wi.rr.com cverbanac@core.com dcwilson@execpc.com

Dean Berglund Bob Bobinger Rom Braun Dave Glish Earl Gettleman Dick Gundrum Linda Heinrich John Hirsh Rick Janowski Dwight "JJ" Johnson Russel John Ralph Kadau David Landskron Lee Musial Bill Rupp Bruce Schneider Mark Thomas Carl Verbanac **Dennis Wilson** 

#### Franklin, WI 53132 12249 West James Ave. Milwaukee Computer Society

Now I leave it to you, Come up with a question we price of \$1.00 all can look up on the internet, (That you can give the answer to) and challenge us for the answer. I Issues from November 1996 to March 2004 think this could be a fun addition to our newsletter. Get this deal while it is available

Dave Glish

Newsletter Editor

### Newsletter Back-issues on CD

Dave will have back-issues of the MCS newsletter on-sale at next month's meeting for the low

This month's demo has not yet been announced

### **Internet Search Engine Challenge**

In last month's Newsletter, I put a challenge to all the members of Milwaukee Computer Society to find the answer to my question: What is that red thing that hangs from a turkey's neck? As I promised, here is the answer and where I found it. I went to Ask Jeeves at http://www.ask.com/ and typed in the question area, What is the red thing that hangs from a turkey's neck? Ask Jeeves came up with quite a few places that explain what I was looking for as well as much more interesting facts

about turkeys. Although there were several sites that answered my question, the site I finally settled on was, http://

www.chevroncars.com/wocc/lrn/trib/011121.html

Just e-mail your question, along with the answer to

our Newsletter editor, David Glish at,

tion is, Wattle.

This site also gave some interesting trivia about turkeys and Thanksgiving. The answer to my ques-

dave@encorei.com or, if you wish Dave to search for it too, e-mail the answer the following month for him to post. Just don't forget and keep us hanging. ? See you all at the March meeting. Dean Berglund